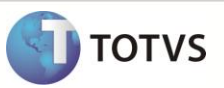

# **Criação do Parâmetro MV\_IS140AU**

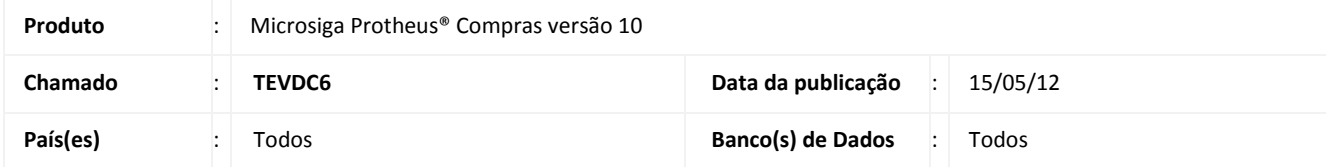

Implementada melhoria com a criação do parâmetro **MV\_IS140AU,** que permite considerar os itens contidos no array da rotina automática **MATA140,** associado anteriormente a um pedido pré-existente.

### **PROCEDIMENTO PARA IMPLEMENTAÇÃO**

Para viabilizar essa melhoria, é necessário aplicar o pacote de atualizações (*Patch*) deste chamado.

#### **PROCEDIMENTOS PARA CONFIGURAÇÃO**

1. No **Configurador (SIGACFG)** acesse **Ambientes/Cadastros/Parâmetros (CFGX017)**. Crie o parâmetro a seguir:

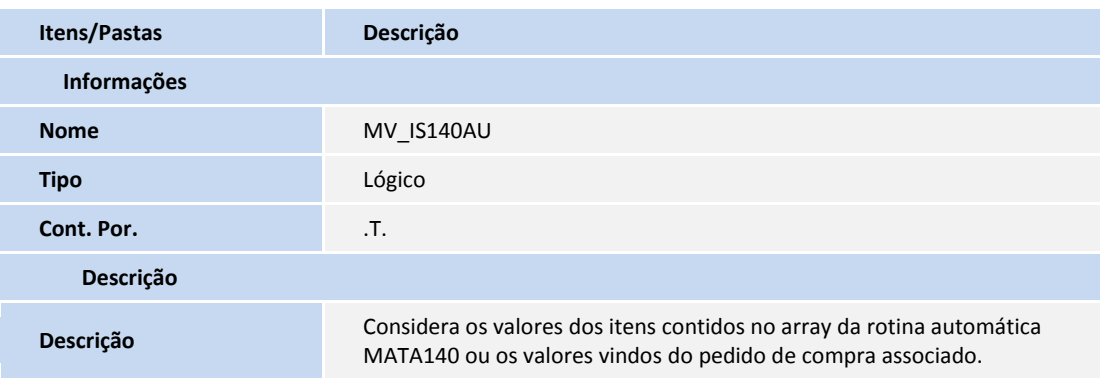

#### **PROCEDIMENTOS PARA UTILIZAÇÃO**

- 1. Em **Compras (SIGACOM)** acesse **Atualizações/Movimentos/Pedido de Compra (MATA121).**
- 2. Inclua um pedido de compra.
- 3. Em **Totvs DevStudio** crie o **RdMake** da rotina automática que deseja utilizar.

# **Boletim Técnico**

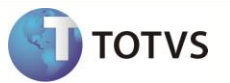

### **INFORMAÇÕES TÉCNICAS**

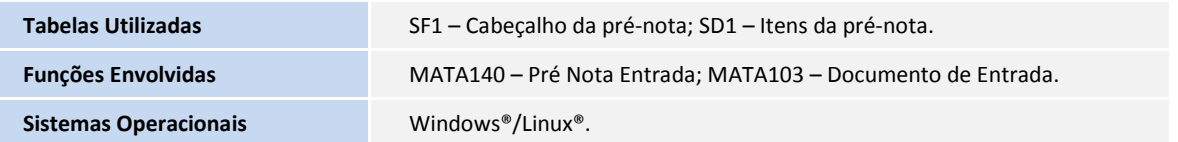